# **pystardog Documentation**

**Pedro Oliveira, John Bresnahan, Stephen Nowell**

**Jun 24, 2023**

# **CONTENTS:**

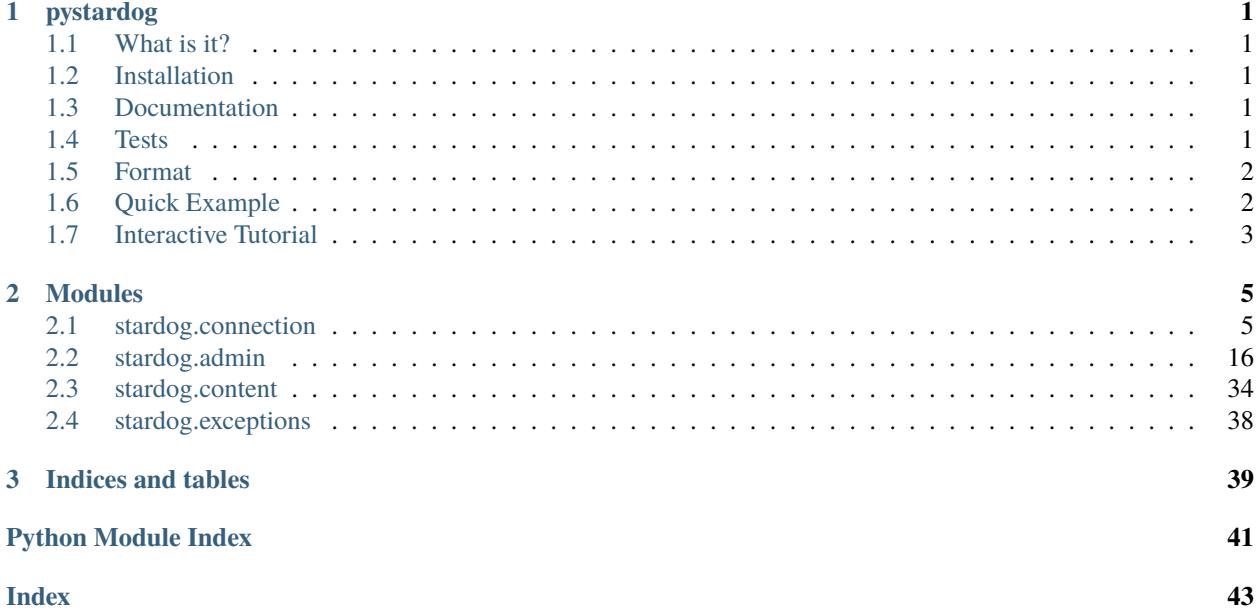

# **CHAPTER**

# **ONE**

# **PYSTARDOG**

<span id="page-4-0"></span>Python wrapper for communicating with the Stardog HTTP server.

# <span id="page-4-1"></span>**1.1 What is it?**

This framework wraps all the functionality of a client for the Stardog Knowledge Graph, and provides access to a full set of functions such as executing SPARQL queries, administrative tasks on Stardog, and the use of the Reasoning API.

The implementation uses the HTTP protocol, since most of Stardog functionality is available using this protocol. For more information, go to the Stardog's [HTTP Programming](http://www.stardog.com/docs/#_network_programming) documentation.

# <span id="page-4-2"></span>**1.2 Installation**

pystardog is on PyPI so all you need is: pip install pystardog

# <span id="page-4-3"></span>**1.3 Documentation**

Documentation is readable at [Read the Docs](http://pystardog.readthedocs.io) or can be built using Sphinx:

```
cd docs
pip install -r requirements.txt
make html
```
# <span id="page-4-4"></span>**1.4 Tests**

To run the tests locally, a valid Stardog license is required and placed in the dockerfiles/stardog-license-key. bin. Docker and docker-compose are also required.

1. Bring a stardog instance using docker-compose. For testing about 90% of the pystardog features, just a single node is sufficient, although we also provide a cluster set up for further testing.

# Bring a single node instance plus a bunch of Virtual Graphs for testing (Recommended). docker-compose -f docker-compose.single-node.yml up -d

(continues on next page)

(continued from previous page)

```
# A cluster set up is also provided, if cluster only features are to be implemented and␣
˓→tested.
docker-compose -f docker-compose.cluster.yml up -d
```
Run the test suite. Create a virtual environment with the neccesary dependencies:

```
# Create a virtualenv and activate it
virtualenv -p $(which python3) venv
source venv/bin/activate
# Install the dependencies
pip install -r requirements.txt -r test-requirements.txt
# Run the basic test suite (covers most of the pystardog functionalities)
pytest test/test_admin_basic.py test/test_connection.py test/test_utils.py -s
```
# <span id="page-5-0"></span>**1.5 Format**

To run a format of all the files

```
virtualenv -p $(which python3) venv
. venv/bin/activate
pip install -r test-requirements.txt
black .
```
# <span id="page-5-1"></span>**1.6 Quick Example**

```
import stardog
conn_details = {
  'endpoint': 'http://localhost:5820',
  'username': 'admin',
  'password': 'admin'
}
with stardog.Admin(**conn_details) as admin:
  db = admin.new_database('db')with stardog.Connection('db', **conn_details) as conn:
    conn.begin()
    conn.add(stardog.content.File('./test/data/example.ttl'))
    conn.commit()
    results = conn.select('select * { ?a ?p ?o }')
  db.drop()
```
# <span id="page-6-0"></span>**1.7 Interactive Tutorial**

There is a Jupyter notebook and instructions in the notebooks directory of this repository.

# **CHAPTER**

# **TWO**

# **MODULES**

# <span id="page-8-2"></span><span id="page-8-1"></span><span id="page-8-0"></span>**2.1 stardog.connection**

Connect to Stardog databases.

class stardog.connection.Connection(*database*, *endpoint=None*, *username=None*, *password=None*, *auth=None*, *session=None*, *run\_as=None*)

Bases: object

Database Connection.

This is the entry point for all user-related operations on a Stardog database

\_\_init\_\_(*database*, *endpoint=None*, *username=None*, *password=None*, *auth=None*, *session=None*, *run\_as=None*)

Initializes a connection to a Stardog database.

# **Parameters**

- database  $(str)$  Name of the database
- endpoint (str) Url of the server endpoint. Defaults to *http://localhost:5820*
- username  $(str, optional) Username to use in the connection$
- password  $(str, optional)$  Password to use in the connection
- auth (requests.auth.AuthBase, optional) requests Authentication object. Defaults to *None*
- session (requests. session. Session, optional) requests Session object. Defaults to *None*
- run\_as  $(str, optional)$  the user to impersonate

# **Examples**

```
>>> conn = Connection('db', endpoint='http://localhost:9999',
                      username='admin', password='admin')
```
# add(*content*, *graph\_uri=None*, *server\_side=False*)

Adds data to the database.

#### **Parameters**

- content ([Content](#page-37-1),  $str$ ) Data to add to a graph.
- graph\_uri (str, optional) Named graph into which to add the data.

• server\_side (bool) – Whether the file to load lives in the remote server.

<span id="page-9-0"></span>:raises stardog.exceptions.TransactionException If not currently in a transaction

# **Examples**

Loads example.ttl from the current directory >>> conn.add(File('example.ttl'), graph\_uri=['urn:graph'](urn:graph))

Loads /tmp/example.ttl existing in the remote stardog server, and loads it in the default graph. >>> conn.add(File('/tmp/example.ttl'), server\_side=True)

#### ask(*query*, *\*\*kwargs*)

Executes a SPARQL ask query.

#### **Parameters**

- query  $(str)$  SPARQL query
- base\_uri  $(str, optional) Base URI$  for the parsing of the query
- limit (int, optional) Maximum number of results to return
- offset (int, optional) Offset into the result set
- timeout (int, optional) Number of ms after which the query should timeout. 0 or less implies no timeout
- reasoning  $(bool, optional)$  Enable reasoning for the query
- bindings (dict, optional) Map between query variables and their values

**Returns** Result of ask query

**Return type** bool

# **Examples**

>>> conn.ask('ask {:subj :pred :obj}', reasoning=True)

# begin(*\*\*kwargs*)

Begins a transaction.

**Parameters reasoning** (bool, optional) – Enable reasoning for all queries inside the transaction. If the transaction does not have reasoning enabled, queries within will not be able to use reasoning.

**Returns** Transaction ID

**Return type** str

**Raises** [stardog.exceptions.TransactionException](#page-41-1) – If already in a transaction

#### clear(*graph\_uri=None*)

Removes all data from the database or specific named graph.

**Parameters graph\_uri** (str, optional) – Named graph from which to remove data

**Raises** [stardog.exceptions.TransactionException](#page-41-1) – If currently not in a transaction

<span id="page-10-1"></span>clear a specific named graph

>>> conn.clear('urn:graph')

clear the whole database

>>> conn.clear()

# close()

Close the underlying HTTP connection.

# commit()

Commits the current transaction.

**Raises** [stardog.exceptions.TransactionException](#page-41-1) – If currently not in a transaction

#### <span id="page-10-0"></span>docs()

Makes a document storage object.

**Returns** A Docs object

**Return type** *[Docs](#page-14-0)*

# explain(*query*, *base\_uri=None*)

Explains the evaluation of a SPARQL query.

# **Parameters**

- query  $(str)$  SPARQL query
- base\_uri  $(str, optional)$  Base URI for the parsing of the query

**Returns** Query explanation

**Return type** str

#### explain\_inconsistency(*graph\_uri=None*)

Explains why the database or a named graph is inconsistent.

# **Parameters graph\_uri** (str, optional) – Named graph for which to explain inconsistency

**Returns** Explanation results

**Return type** dict

# explain\_inference(*content*)

Explains the given inference results.

Parameters content ([Content](#page-37-1)) – Data from which to provide explanations

**Returns** Explanation results

**Return type** dict

<span id="page-11-0"></span>>>> conn.explain\_inference(File('inferences.ttl'))

export(*content\_type='text/turtle'*, *stream=False*, *chunk\_size=10240*, *graph\_uri=None*) Exports the contents of the database.

#### **Parameters**

- content\_type  $(str)$  RDF content type. Defaults to 'text/turtle'
- stream (bool) Chunk results? Defaults to False
- chunk\_size (int) Number of bytes to read per chunk when streaming. Defaults to 10240
- graph\_uri  $(str, optional)$  Named graph to export

**Returns** If stream = False

**Return type** str

**Returns** If stream = True

**Return type** gen

#### **Examples**

no streaming

```
>>> contents = conn.export()
```
streaming

```
>>> with conn.export(stream=True) as stream:
      contents = ''.join(stream)
```
graph(*query*, *content\_type='text/turtle'*, *\*\*kwargs*) Executes a SPARQL graph query.

**Parameters**

- query  $(str)$  SPARQL query
- base\_uri  $(str, optional) Base URI$  for the parsing of the query
- limit (int, optional) Maximum number of results to return
- offset (int, optional) Offset into the result set
- timeout (int, optional) Number of ms after which the query should timeout. 0 or less implies no timeout
- reasoning (bool, optional) Enable reasoning for the query
- bindings (dict, optional) Map between query variables and their values
- content\_type (str) Content type for results. Defaults to 'text/turtle'

**Returns** Results in format given by content\_type

```
>>> conn.graph('construct {?s ?p ?o} where {?s ?p ?o}',
               offset=100, limit=100, reasoning=True)
```
bindings

```
>>> conn.graph('construct {?s ?p ?o} where {?s ?p ?o}',
               bindings={'o': '<urn:a>'})
```
### <span id="page-12-0"></span> $graphal()$

Makes a GraphQL object.

**Returns** A GraphQL object

**Return type** *[GraphQL](#page-15-0)*

#### <span id="page-12-1"></span> $icv()$

Makes an integrity constraint validation object.

**Returns** An ICV object

**Return type** *[ICV](#page-17-0)*

```
is_consistent(graph_uri=None)
```
Checks if the database or named graph is consistent wrt its schema.

**Parameters graph\_uri** (str, optional) – Named graph from which to check consistency

**Returns** Database consistency state

**Return type** bool

paths(*query*, *content\_type='application/sparql-results+json'*, *\*\*kwargs*) Executes a SPARQL paths query.

#### **Parameters**

- query  $(str)$  SPARQL query
- base\_uri  $(str, optional) Base URI$  for the parsing of the query
- limit (int, optional) Maximum number of results to return
- offset (int, optional) Offset into the result set
- **timeout** (int, optional) Number of ms after which the query should timeout. 0 or less implies no timeout
- reasoning (bool, optional) Enable reasoning for the query
- bindings (dict, optional) Map between query variables and their values
- content\_type (str) Content type for results. Defaults to 'application/sparqlresults+json'

**Returns** if content\_type='application/sparql-results+json'.

**Return type** dict

**Returns** other content types.

```
\gg conn.paths('paths start ?x = :subj end ?y = :obj via ?p',
               reasoning=True)
```
remove(*content*, *graph\_uri=None*)

Removes data from the database.

**Parameters**

- content ([Content](#page-37-1)) Data to add
- graph\_uri  $(str, optimal)$  Named graph from which to remove the data

**Raises** [stardog.exceptions.TransactionException](#page-41-1) – If currently not in a transaction

### **Examples**

>>> conn.remove(File('example.ttl'), graph\_uri='urn:graph')

#### rollback()

Rolls back the current transaction.

```
Raisesstardog.exceptions.TransactionException – If currently not in a transaction
```
select(*query*, *content\_type='application/sparql-results+json'*, *\*\*kwargs*) Executes a SPARQL select query.

#### **Parameters**

- query  $(str)$  SPARQL query
- base\_uri  $(str, optional) Base URI$  for the parsing of the query
- **limit** (int, optional) Maximum number of results to return
- offset (int, optional) Offset into the result set
- timeout (int, optional) Number of ms after which the query should timeout. 0 or less implies no timeout
- reasoning (bool, optional) Enable reasoning for the query
- bindings (dict, optional) Map between query variables and their values
- content\_type (str, optional) Content type for results. Defaults to 'application/sparql-results+json'

**Returns** If content\_type='application/sparql-results+json'

**Return type** dict

**Returns** Other content types

```
>>> conn.select('select * {?s ?p ?o}',
                offset=100, limit=100, reasoning=True)
```
bindings

```
>>> conn.select('select * {?s ?p ?o}', bindings={'o': '<urn:a>'})
```
# size(*exact=False*)

Database size.

**Parameters exact** (bool, optional) – Calculate the size exactly. Defaults to False

**Returns** The number of elements in database

**Return type** int

#### update(*query*, *\*\*kwargs*)

Executes a SPARQL update query.

# **Parameters**

- query  $(str)$  SPARQL query
- base\_uri  $(str, optional) Base URI$  for the parsing of the query
- limit (int, optional) Maximum number of results to return
- offset (int, optional) Offset into the result set
- timeout (int, optional) Number of ms after which the query should timeout. 0 or less implies no timeout
- reasoning  $(bool, optional)$  Enable reasoning for the query
- $\bullet$  bindings (dict, optional) Map between query variables and their values

# **Examples**

>>> conn.update('delete where {?s ?p ?o}')

# <span id="page-14-0"></span>class stardog.connection.Docs(*client*)

# Bases: object

BITES: Document Storage.

### **See also:**

[https://www.stardog.com/docs/#\\_unstructured\\_data](https://www.stardog.com/docs/#_unstructured_data)

\_\_init\_\_(*client*) Initializes a Docs.

Use [stardog.connection.Connection.docs\(\)](#page-10-0) instead of constructing manually.

#### add(*name*, *content*)

Adds a document to the store.

### **Parameters**

• name  $(str)$  – Name of the document

• content ([Content](#page-37-1)) – Contents of the document

# <span id="page-15-1"></span>**Examples**

>>> docs.add('example', File('example.pdf'))

#### clear()

Removes all documents from the store.

### delete(*name*)

Deletes a document from the store.

**Parameters name** (str) – Name of the document

#### get(*name*, *stream=False*, *chunk\_size=10240*)

Gets a document from the store.

# **Parameters**

- name  $(str)$  Name of the document
- stream (bool) If document should come in chunks or as a whole. Defaults to False
- **chunk\_size** ( $int$ ) Number of bytes to read per chunk when streaming. Defaults to 10240

**Returns** If stream=False

**Return type** str

**Returns** If stream=True

**Return type** gen

# **Examples**

no streaming

>>> contents = docs.get('example')

streaming

```
>>> with docs.get('example', stream=True) as stream:
                  contents = ''.join(stream)
```
#### size()

Calculates document store size.

**Returns** Number of documents in the store

**Return type** int

```
class stardog.connection.GraphQL(conn)
```
Bases: object

# **See also:**

[https://www.stardog.com/docs/#\\_graphql\\_queries](https://www.stardog.com/docs/#_graphql_queries)

# <span id="page-16-0"></span>\_\_init\_\_(*conn*)

Initializes a GraphQL.

Use [stardog.connection.Connection.graphql\(\)](#page-12-0) instead of constructing manually.

#### add\_schema(*name*, *content*)

Adds a schema to the database.

# **Parameters**

- name  $(str)$  Name of the schema
- content ([Content](#page-37-1)) Schema data

#### **Examples**

>>> gql.add\_schema('people', content=File('people.graphql'))

#### clear\_schemas()

Deletes all schemas.

query(*query*, *variables=None*) Executes a GraphQL query.

# **Parameters**

- query  $(str)$  GraphQL query
- variables (dict, optional) GraphQL variables. Keys: ['@reasoning'](mailto:) (bool) to enable reasoning, ['@schema'](mailto:) (str) to define schemas

**Returns** Query results

**Return type** dict

# **Examples**

with schema and reasoning

```
>>> gql.query('{ Person {name} }',
              variables={'@reasoning': True, '@schema': 'people'})
```
with named variables

```
>>> gql.query(
      'query getPerson($id: Int) { Person(id: $id) {name} }',
      variables={'id': 1000})
```
#### remove\_schema(*name*)

Removes a schema from the database.

**Parameters name** (str) – Name of the schema

# schema(*name*)

Gets schema information.

**Parameters name** (str) – Name of the schema

**Returns** GraphQL schema

**Return type** dict

#### <span id="page-17-1"></span>schemas()

Retrieves all available schemas.

**Returns** All schemas

**Return type** dict

#### <span id="page-17-0"></span>class stardog.connection.ICV(*conn*)

Bases: object

Integrity Constraint Validation.

#### **See also:**

[https://www.stardog.com/docs/#\\_validating\\_constraints](https://www.stardog.com/docs/#_validating_constraints)

\_\_init\_\_(*conn*)

Initializes an ICV.

Use [stardog.connection.Connection.icv\(\)](#page-12-1) instead of constructing manually.

#### add(*content*)

Deprecated: Connection.add() should be preferred. icv.add() will be removed in the next major version. Adds integrity constraints to the database.

Parameters content ([Content](#page-37-1)) – Data to add

# **Examples**

>>> icv.add(File('constraints.ttl'))

# clear()

Removes all integrity constraints from the database.

#### convert(*content*, *graph\_uri=None*)

Deprecated: icv.convert() was meant as a debugging tool, and will be removed in the next major version. Converts given integrity constraints to a SPARQL query.

### **Parameters**

- content ([Content](#page-37-1)) Integrity constraints
- graph\_uri (str, optional) Named graph from which to apply constraints

**Returns** SPARQL query

**Return type** str

# **Examples**

>>> icv.convert(File('constraints.ttl'), graph\_uri='urn:graph')

# explain\_violations(*content*, *graph\_uri=None*)

Deprecated: icv.report() should be preferred. icv.explain\_violations() will be removed in the next major version. Explains violations of the given integrity constraints.

#### **Parameters**

- content ([Content](#page-37-1)) Data to check for violations
- graph\_uri (str, optional) Named graph from which to check for validations

<span id="page-18-0"></span>**Returns** Integrity constraint violations

**Return type** dict

# **Examples**

>>> icv.explain\_violations(File('constraints.ttl'), graph\_uri='urn:graph')

# is\_valid(*content*, *graph\_uri=None*)

Checks if given integrity constraints are valid.

#### **Parameters**

- **content** ([Content](#page-37-1)) Data to check for validity
- graph\_uri (str, optional) Named graph to check for validity

**Returns** Integrity constraint validity

**Return type** bool

# **Examples**

>>> icv.is\_valid(File('constraints.ttl'), graph\_uri='urn:graph')

# $list()$

List all integrity constraints from the database.

# remove(*content*)

Deprecated: Connection.remove() should be preferred. icv.remove() will be removed in the next major version. Removes integrity constraints from the database.

Parameters content ([Content](#page-37-1)) – Data to remove

# **Examples**

>>> icv.remove(File('constraints.ttl'))

# report(*\*\*kwargs*)

Produces a SHACL validation report.

**Args (dict):** shapes (str, optional): SHACL shapes to validate shacl.shape.graphs (str, optional): SHACL shape graphs to validate nodes (str, optional): SHACL focus node(s) to validate countLimit (str, optional): Maximum number of violations to report shacl.targetClass.simple (boolean, optional): If true, sh:targetClass will be evaluated based on rdf:type triples only, without following rdfs:subClassOf relations shacl.violation.limit.shape (str, optional): number of violation limits per SHACL shapes graphuri (str, optional): Named Graph reasoning (boolean, optional): Enable Reasoning

**Returns** SHACL validation report

<span id="page-19-1"></span>>>> icv.report()

# <span id="page-19-0"></span>**2.2 stardog.admin**

Administer a Stardog server.

class stardog.admin.Admin(*endpoint: Optional[object] = None*, *username: Optional[object] = None*, *password: Optional[object] = None*, *auth: Optional[object] = None*, *run\_as: Optional[str] = None*)

Bases: object

Admin Connection.

This is the entry point for admin-related operations on a Stardog server.

#### **See also:**

[https://www.stardog.com/docs/#\\_administering\\_stardog](https://www.stardog.com/docs/#_administering_stardog)

\_\_init\_\_(*endpoint: Optional[object] = None*, *username: Optional[object] = None*, *password:*  $Optional[object] = None, auth: Optional[object] = None, run\_as: Optional[str] = None \rightarrow None$ 

Initializes an admin connection to a Stardog server.

#### **Parameters**

- endpoint (str, optional) Url of the server endpoint. Defaults to *http://localhost:5820*
- username (str, optional) Username to use in the connection. Defaults to *admin*
- password (str, optional) Password to use in the connection. Defaults to *admin*
- auth (requests.auth.AuthBase, optional) requests Authentication object. Defaults to *None*
- run\_as  $(str, optional)$  the User to impersonate

auth and username/password should not be used together. If the are the value of *auth* will take precedent. .. rubric:: Examples

```
>>> admin = Admin(endpoint='http://localhost:9999',
                  username='admin', password='admin')
```
#### alive()

Determine whether the server is running :return: Returns True if server is alive :rtype: bool

### backup\_all(*location=None*)

Create a backup of all databases on the server

#### cache(*name*)

Retrieve an object representing a cached dataset.

**Returns** The requested cache

#### **Return type** *[Cache](#page-28-0)*

cache\_status(*\*names*)

Retrieves the status of one or more cached graphs or queries.

<span id="page-20-0"></span>**Parameters** \***names** – (str): Names of the cached graphs or queries

**Returns** List of statuses

**Return type** list[str]

#### cache\_targets()

Retrieves all cache targets.

**Returns** A list of CacheTarget objects

#### **Return type** list[*[CacheTarget](#page-28-1)*]

#### cached\_graphs()

Retrieves all cached graphs.

#### **Returns** A list of Cache objects

**Return type** list[*[Cache](#page-28-0)*]

#### cached\_queries()

Retrieves all cached queries. This method is deprecated in Stardog 8+

**Returns** A list of Cache objects

#### **Return type** list[*[Cache](#page-28-0)*]

cached\_status()

Retrieves all cached queries.

**Returns** A list of Cache objects

**Return type** list[*[Cache](#page-28-0)*]

# clear\_stored\_queries()

Remove all stored queries on the server.

#### cluster\_coordinator\_check()

Determine if a specific cluster node is the cluster coordinator :return: True if the node is a coordinator, false if not. :rtype: Bool

# cluster\_info()

Prints info about the nodes in the Stardog Pack cluster.

**Returns** Nodes of the cluster

**Return type** dict

# cluster\_join()

Instruct a standby node to join its cluster as a full node

#### cluster\_list\_standby\_nodes()

List standby nodes :return: Returns the registry ID for the standby nodes. :rtype: dict

# cluster\_revoke\_standby\_access(*registry\_id*)

Instruct a standby node to stop syncing :param \*registry\_id: (string): Id of the standby node to stop syncing.

# cluster\_shutdown()

Shutdown all nodes :return: True if the cluster got shutdown successfully. :rtype: bool

#### cluster\_start\_readonly()

Start read only mode

# cluster\_status()

Prints status information for each node in the cluster

**Returns** Nodes of the cluster and extra information

#### **Return type** dict

<span id="page-21-2"></span>cluster\_stop\_readonly() Stops read only mode

#### <span id="page-21-0"></span>database(*name*)

Retrieves an object representing a database.

#### **Parameters name** (str) – The database name

**Returns** The requested database

### **Return type** *[Database](#page-30-0)*

#### <span id="page-21-1"></span>databases()

Retrieves all databases.

**Returns** A list of database objects

#### **Return type** list[*[Database](#page-30-0)*]

#### datasource(*name*)

Retrieves an object representing a DataSource.

**Parameters name**  $(str)$  – The name of the data source

**Returns** The DataSource object

**Return type** *[DataSource](#page-29-0)*

### datasources()

Retrieves all data sources.

**Returns** A list of DataSources

#### **Return type** list[DataSources]

# datasources\_info()

List data sources info

**Returns** A list of data sources info

# **Return type** list

# get\_all\_metadata\_properties()

Get information on all database metadata properties, including description and example values :return: Metadata properties :rtype: dict

### get\_prometheus\_metrics()

# get\_server\_metrics()

Return metric information from the registry in JSON format [https://stardog-union.github.io/http-docs/](https://stardog-union.github.io/http-docs/#operation/status) [#operation/status](https://stardog-union.github.io/http-docs/#operation/status) :return: Server metrics :rtype: dict

# get\_server\_properties()

Get the value of any set server-level properties

**Returns** dict: Server properties

#### healthcheck()

Determine whether the server is running and able to accept traffic :return: Returns true if server is able to accept traffic :rtype: bool

# import\_file(*db*, *mappings*, *input\_file*, *options=None*, *named\_graph=None*) Import a JSON or CSV file.

#### **Parameters**

- <span id="page-22-0"></span>• db  $(str)$  – Name of the database to import the data
- mappings ([MappingRaw](#page-40-0) or [MappingFile](#page-39-0)) New mapping contents.
- input\_file ([ImportFile](#page-38-0) or [ImportRaw](#page-38-1)) –
- **options** (dict, Optional) Options for the new csv import.
- named\_graph (str, Optional) The namegraph to associate it too

**Returns** r.ok

# **Examples**

```
>>> admin.import_file(
      'mydb', File('mappings.ttl'),
      'test.csv'
    \lambda
```
import\_virtual\_graph(*db*, *mappings*, *named\_graph*, *remove\_all*, *options*) Import (materialize) a virtual graph directly into the local knowledge graph.

#### **Parameters**

- db  $(str)$  The database into which to import the graph
- mappings ([MappingFile](#page-39-0) or [MappingRaw](#page-40-0)) New mapping contents. An empty string can be passed for autogenerated mappings.
- named\_graph  $(str)$  Name of the graph into which import the VG.
- **remove\_all** (bool) Should the target named graph be cleared before importing?
- **options** (dict) Options for the new virtual graph, [https://docs.stardog.com/](https://docs.stardog.com/virtual-graphs/virtual-graph-configuration#virtual-graph-properties) [virtual-graphs/virtual-graph-configuration#virtual-graph-properties](https://docs.stardog.com/virtual-graphs/virtual-graph-configuration#virtual-graph-properties)

# **Examples**

```
>>> admin.import_virtual_graph(
      'db-name', mappings=File('mappings.ttl'),
     named_graph='my-graph', remove_all=True, options={'jdbc.driver': 'com.
˓→mysql.jdbc.Driver'}
   )
```
# kill\_query(*id*)

Kills a running query.

**Parameters**  $id (str) – ID of the query to kill$ 

materialize\_virtual\_graph(*db*, *mappings*, *data\_source=None*, *options=None*,

*named\_graph='tag:stardog:api:context:default'*, *remove\_all=False*) Import (materialize) a virtual graph directly into the local knowledge graph.

#### **Parameters**

- db  $(str)$  The database into which to import the graph
- mappings ([MappingFile](#page-39-0) or [MappingRaw](#page-40-0)) New mapping contents. An empty string can be passed for autogenerated mappings.
- <span id="page-23-3"></span>• data\_source  $(str, optional)$  – The datasource to load from
- **options** (dict, optional) Options for the new virtual graph, [https://docs.stardog.](https://docs.stardog.com/virtual-graphs/virtual-graph-configuration#virtual-graph-properties) [com/virtual-graphs/virtual-graph-configuration#virtual-graph-properties](https://docs.stardog.com/virtual-graphs/virtual-graph-configuration#virtual-graph-properties)
- named\_graph (str, optional) Name of the graph into which import the VG. Default: Default graph
- remove\_all (bool, optional) Should the target named graph be cleared before importing? Default: False

```
>>> admin.materialize_virtual_graph(
      'db-name', mappings=File('mappings.ttl'),
     named_graph='my-graph'
   )
```
<span id="page-23-2"></span>new\_cache\_target(*name*, *hostname*, *port*, *username*, *password*, *use\_existing\_db=False*) Creates a new cache target.

#### **Parameters**

- name  $(str)$  The name of the cache target
- hostname  $(str)$  The hostname of the cache target server
- **port**  $(int)$  The port of the cache target server
- username  $(int)$  The username for the cache target
- password  $(int)$  The password for the cache target
- use\_existing\_db (bool) If true, check for an existing cache database to use before creating a new one

**Returns** The new CacheTarget

**Return type** *[CacheTarget](#page-28-1)*

<span id="page-23-0"></span>new\_cached\_graph(*name*, *target*, *graph*, *database=None*, *refresh\_script=None*, *register\_only=False*) Creates a new cached graph.

# **Parameters**

- name  $(str)$  The name (URI) of the cached query
- target  $(str)$  The name (URI) of the cache target
- graph  $(str)$  The name of the graph to cache
- database  $(str)$  The name of the database. Optional for virtual graphs, mandatory for named graphs.
- refresh\_script  $(str)$  An optional SPARQL Insert query to run when refreshing the cache.
- register\_only (bool) An optional value that if true, register a cached dataset without loading data from the source graph or query into the cache target's databases.

**Returns** The new Cache

<span id="page-23-1"></span>**Return type** *[Cache](#page-28-0)*

<span id="page-24-1"></span>new\_cached\_query(*name*, *target*, *query*, *database*, *refresh\_script=None*, *register\_only=False*) Creates a new cached query.

#### **Parameters**

- name  $(str)$  The name (URI) of the cached query
- target  $(str)$  The name (URI) of the cache target
- query  $(str)$  The query to cache
- database  $(str)$  The name of the database
- refresh\_script (str, optional) A SPARQL insert query to run when refreshing the cache
- register\_only (bool) Default: false. If true, register a cached dataset without loading data from the source graph or query into the cache target's databases

# **Returns** The new Cache

### **Return type** *[Cache](#page-28-0)*

<span id="page-24-0"></span>new\_database(*name*, *options=None*, *\*contents*, *\*\*kwargs*) Creates a new database.

#### **Parameters**

- name  $(str)$  the database name
- options  $(dict)$  Dictionary with database options (optional)
- \*contents ([Content](#page-37-1) or (Content, str), optional) Datasets to perform bulkload with. Named graphs are made with tuples of Content and the name.
- \*\*kwargs Allows to set copy\_to\_server. If true, sends the files to the Stardog server, and replicates them to the rest of nodes.

**Returns** The database object

**Return type** *[Database](#page-30-0)*

#### **Examples**

Options

>>> admin.new\_database('db', {'search.enabled': True})

bulk-load

```
>>> admin.new_database('db', {},
                       File('example.ttl'), File('test.rdf'))
```
bulk-load to named graph

```
>>> admin.new_database('db', {}, (File('test.rdf'), 'urn:context'))
```
# new\_datasource(*name*, *options*)

Creates a new DataSource.

#### **Parameters**

• name  $(str)$  – The name of the data source

• options  $(dict)$  – Data source options

<span id="page-25-4"></span>**Returns** The new DataSource object

**Return type** *[User](#page-34-0)*

<span id="page-25-0"></span>new\_role(*name*)

Creates a new role.

**Parameters name** (str) – The name of the new Role

**Returns** The new Role object

**Return type** *[Role](#page-32-0)*

<span id="page-25-1"></span>new\_stored\_query(*name*, *query*, *options=None*)

Creates a new Stored Query.

**Parameters**

- name  $(str)$  The name of the stored query
- query  $(str)$  The query text
- options  $(dict, optimal) Additional options$

**Returns** the new StoredQuery

**Return type** *[StoredQuery](#page-33-0)*

#### **Examples**

```
>>> admin.new_stored_query('all triples',
      'select * where { ?s ?p ?o . }',
      { 'database': 'mydb' }
    )
```
<span id="page-25-2"></span>new\_user(*username*, *password*, *superuser=False*) Creates a new user.

#### **Parameters**

- username  $(str)$  The username
- password  $(str)$  The password
- superuser  $(bool)$  Should the user be super? Defaults to false.

**Returns** The new User object

#### **Return type** *[User](#page-34-0)*

<span id="page-25-3"></span>new\_virtual\_graph(*name*, *mappings=None*, *options=None*, *datasource=None*, *db=None*) Creates a new Virtual Graph.

#### **Parameters**

- **name**  $(str)$  The name of the virtual graph.
- mappings ([MappingFile](#page-39-0) or [MappingRaw](#page-40-0), optional) New mapping contents, if not pass it will autogenerate
- **options** ( $dict$ ,  $Optional$ ) Options for the new virtual graph. If not passed, then a datasource must be specified.
- <span id="page-26-0"></span>• datasource (str. Optional) – Name of the datasource to use. If not passed, options with a datasource must be set.
- db  $(str, Optional)$  Name of the database to associate the VG. If not passed, will be associated to all databases.

**Returns** the new VirtualGraph

**Return type** *[VirtualGraph](#page-36-0)*

# **Examples**

```
>>> admin.new_virtual_graph(
      'users', MappingFile('mappings.sms'), None, 'my_datasource'
    \lambda>>> admin.new_virtual_graph(
      'users', MappingFile('mappings.ttl','SMS2'), None, 'my_datasource'
    \lambda>>> admin.new_virtual_graph( #DEPRECATED
      'users', File('mappings.ttl'),
      {'jdbc.driver': 'com.mysql.jdbc.Driver'}
    )
```
queries()

Gets information about all running queries.

**Returns** Query information

**Return type** dict

#### query(*id*)

Gets information about a running query.

**Parameters** id (str) – Query ID

**Returns** Query information

**Return type** dict

restore(*from\_path*, *\**, *name=None*, *force=False*) Restore a database.

#### **Parameters**

- from\_path  $(str)$  the full path on the server to the backup
- name (str, optional) the name of the database to restore to if different from the backup
- force (boolean, optional) a backup will not be restored over an existing database of the same name; the force flag should be used to overwrite the database

```
>>> admin.restore("/data/stardog/.backup/db/2019-12-01")
>>> admin.restore("/data/stardog/.backup/db/2019-11-05",
                  name="db2", force=True)
```
#### **See also:**

[https://www.stardog.com/docs/#\\_restore\\_a\\_database\\_from\\_a\\_backup](https://www.stardog.com/docs/#_restore_a_database_from_a_backup)

#### <span id="page-27-0"></span>role(*name*)

Retrieves an object representing a role.

**Parameters name** (str) – The name of the Role

**Returns** The Role object

**Return type** *[Role](#page-32-0)*

#### <span id="page-27-1"></span>roles()

Retrieves all roles.

**Returns** A list of Role objects

**Return type** list[*[Role](#page-32-0)*]

# shutdown()

Shuts down the server.

#### standby\_node\_pause(*pause*)

Pause/Unpause standby node :param \*pause: (boolean): True for pause, False for unpause

**Returns** Returns True if the pause status was modified successfully, false if it failed.

**Return type** bool

# standby\_node\_pause\_status()

Get the pause status of a standby node <https://stardog-union.github.io/http-docs/#operation/getPauseState> :return: Pause status of a standby node, possible values are: "WAITING", "SYNCING", "PAUSING", "PAUSED" :rtype: Dict

# <span id="page-27-3"></span>stored\_queries()

Retrieves all stored queries.

**Returns** A list of StoredQuery objects

#### **Return type** list[*[StoredQuery](#page-33-0)*]

# <span id="page-27-2"></span>stored\_query(*name*)

Retrieves a Stored Query.

# **Parameters name** (str) – The name of the Stored Query to retrieve

**Returns** The StoredQuery object

**Return type** *[StoredQuery](#page-33-0)*

#### <span id="page-27-4"></span>user(*name*)

Retrieves an object representing a user.

**Parameters name**  $(str)$  – The name of the user

<span id="page-27-5"></span>**Returns** The User object

# <span id="page-28-4"></span>users()

Retrieves all users.

**Returns** A list of User objects

**Return type** list[*[User](#page-34-0)*]

# validate()

Validates an admin connection.

**Returns** The connection state

**Return type** bool

# <span id="page-28-2"></span>virtual\_graph(*name*)

Retrieves a Virtual Graph.

# **Parameters name** (str) – The name of the Virtual Graph to retrieve

**Returns** The VirtualGraph object

#### **Return type** *[VirtualGraph](#page-36-0)*

# <span id="page-28-3"></span>virtual\_graphs()

Retrieves all virtual graphs.

**Returns** A list of VirtualGraph objects

#### **Return type** list[*[VirtualGraph](#page-36-0)*]

# <span id="page-28-0"></span>class stardog.admin.Cache(*name*, *client*)

Bases: object

Cached data

A cached dataset from a query or named/virtual graph.

# **See also:**

[https://www.stardog.com/docs/#\\_cache\\_management](https://www.stardog.com/docs/#_cache_management)

# \_\_init\_\_(*name*, *client*)

Initializes a new cached dataset from a query or named/virtual graph.

Use [stardog.admin.Admin.new\\_cached\\_graph\(\)](#page-23-0) or [stardog.admin.Admin.](#page-23-1) [new\\_cached\\_query\(\)](#page-23-1) instead of constructing manually.

# drop()

Drops the cache.

# refresh()

Refreshes the cache.

# status()

Retrieves the status of the cache.

# <span id="page-28-1"></span>class stardog.admin.CacheTarget(*name*, *client*)

Bases: object

Cache Target Server

# \_\_init\_\_(*name*, *client*) Initializes a cache target.

Use [stardog.admin.Admin.new\\_cache\\_target\(\)](#page-23-2) instead of constructing manually.

# <span id="page-29-1"></span>info()

Get info for the cache target

# **Returns** Info

**Return type** dict

# property name

The name (URI) of the cache target.

#### orphan()

Orphans the cache target but do not destroy its contents.

# remove()

Removes the cache target and destroy its contents.

#### <span id="page-29-0"></span>class stardog.admin.DataSource(*name*, *client*)

Bases: object

Initializes a DataSource

#### **See also:**

<https://docs.stardog.com/virtual-graphs/virtual-sources>

# \_\_init\_\_(*name*, *client*)

Initializes a DataSource.

```
Use stardog.admin.Admin.data_source(), stardog.admin.Admin.data_sources(), or
stardog.admin.Admin.new_data_source() instead of constructing manually.
```
# available()

Checks if the data source is available.

**Returns** Availability state

# **Return type** bool

# delete()

Deletes a data source

# get\_options()

Get data source options

#### $info()$

Get data source info

# **Returns** Info

#### **Return type** dict

#### property name

The name of the data source.

# online()

Online a data source

refresh\_count(*meta=None*) Refresh table row-count estimates

# refresh\_metadata(*meta=None*)

Refresh metadata

# share()

Share data source

<span id="page-30-1"></span>update(*options=None*, *force=False*)

Update data source

#### **Parameters**

- options  $(dict)$  Dictionary with data source options (optional)
- force (boolean, optional) a data source will not be updated while
- True (in use unless the force flag is set to) –

### **Examples**

```
>>> admin.update({"sql.dialect": "MYSQL"})
>>> admin.update({"sql.dialect": "MYSQL"}, force=True)
```
#### **See also:**

<https://docs.stardog.com/virtual-graphs/virtual-graph-configuration#virtual-graph-options>

<span id="page-30-0"></span>class stardog.admin.Database(*name*, *client*)

Bases: object

Database Admin

# **See also:**

[https://www.stardog.com/docs/#\\_database\\_admin](https://www.stardog.com/docs/#_database_admin)

\_\_init\_\_(*name*, *client*)

Initializes a Database.

Use [stardog.admin.Admin.database\(\)](#page-21-0), [stardog.admin.Admin.databases\(\)](#page-21-1), or [stardog.](#page-24-0) [admin.Admin.new\\_database\(\)](#page-24-0) instead of constructing manually.

#### add\_namespace(*prefix*, *iri*)

Adds a specific namespace to a database :return: True if the operation succeeded. :rtype: Bool

#### backup(*\**, *to=None*)

Create a backup of a database on the server.

**Parameters to** (string, optional) – specify a path on the server to store the backup

**See also:**

[https://www.stardog.com/docs/#\\_backup\\_a\\_database](https://www.stardog.com/docs/#_backup_a_database)

#### copy(*to*)

Makes a copy of this database under another name.

The database must be offline.

**Parameters to**  $(str)$  – Name of the new database to be created

**Returns** The new Database

**Return type** *[Database](#page-30-0)*

#### drop()

Drops the database.

### get\_all\_options()

Get the value of every metadata option for a database

**Returns** Dict detailing all database metadata

#### **Return type** Dict

<span id="page-31-0"></span>get\_options(*\*options*)

Get the value of specific metadata options for a database

**Parameters** \*options  $(str)$  – Database option names

**Returns** Database options

**Return type** dict

#### **Examples**

>>> db.get\_options('search.enabled', 'spatial.enabled')

#### import\_namespaces(*content*)

**Parameters** content ([Content](#page-37-1)) – RDF File containing prefix declarations Imports namespace prefixes from an RDF file that contains prefix declarations into the database, overriding any previous mappings for those prefixes. Only the prefix declarations in the file are processed, the rest of the file is not parsed.

**Returns** Dictionary with all namespaces after import

**Return type** Dict

#### property name

The name of the database.

#### namespaces()

Retrieve the namespaces stored in the database [https://stardog-union.github.io/http-docs/#operation/](https://stardog-union.github.io/http-docs/#operation/getNamespaces) [getNamespaces](https://stardog-union.github.io/http-docs/#operation/getNamespaces) :return: A dict listing the prefixes and IRIs of the stored namespaces :rtype: Dict

#### offline()

Sets a database to offline state.

# online()

Sets a database to online state.

# optimize()

Optimizes a database.

#### remove\_namespace(*prefix*)

Removes a specific namespace from a database :return: True if the operation succeeded. :rtype: Bool

#### repair()

Attempt to recover a corrupted database.

The database must be offline.

### set\_options(*options*)

Sets database options.

The database must be offline.

**Parameters options**  $(dict)$  – Database options

#### **Examples**

>>> db.set\_options({'spatial.enabled': False})

# <span id="page-32-1"></span>verify()

verifies a database.

# <span id="page-32-0"></span>class stardog.admin.Role(*name*, *client*) Bases: object

# **See also:**

[https://www.stardog.com/docs/#\\_security](https://www.stardog.com/docs/#_security)

\_\_init\_\_(*name*, *client*) Initializes a Role.

> Use [stardog.admin.Admin.role\(\)](#page-27-0), [stardog.admin.Admin.roles\(\)](#page-27-1), or [stardog.admin.Admin.](#page-25-0) [new\\_role\(\)](#page-25-0) instead of constructing manually.

add\_permission(*action*, *resource\_type*, *resource*) Adds a permission to the role.

#### **See also:**

[https://www.stardog.com/docs/#\\_permissions](https://www.stardog.com/docs/#_permissions)

#### **Parameters**

- $action (str) Action type (e.g., 'read', 'write')$
- resource\_type  $(str)$  Resource type (e.g., 'user', 'db')
- resource (str) Target resource (e.g., 'username', '\*')

# **Examples**

```
>>> role.add_permission('read', 'user', 'username')
>>> role.add_permission('write', '*', '*')
```
# delete(*force=None*)

Deletes the role.

#### **Parameters force** (bool) – Force deletion of the role

#### property name

The name of the Role.

#### permissions()

Gets the role permissions.

# **See also:**

[https://www.stardog.com/docs/#\\_permissions](https://www.stardog.com/docs/#_permissions)

#### **Returns** Role permissions

**Return type** dict

remove\_permission(*action*, *resource\_type*, *resource*) Removes a permission from the role.

# **See also:**

[https://www.stardog.com/docs/#\\_permissions](https://www.stardog.com/docs/#_permissions)

<span id="page-33-1"></span>**Parameters**

- $action (str) Action type (e.g., 'read', 'write')$
- resource\_type  $(str)$  Resource type (e.g., 'user', 'db')
- resource (str) Target resource (e.g., 'username', '\*')

# **Examples**

```
>>> role.remove_permission('read', 'user', 'username')
>>> role.remove_permission('write', '*', '*')
```
#### users()

Lists the users for this role.

**Returns** list[User]

#### <span id="page-33-0"></span>class stardog.admin.StoredQuery(*name*, *client*, *details=None*)

Bases: object

Stored Query

### **See also:**

[queries](https://www.stardog.com/docs/#_managing_stored_queries)

[https://www.stardog.com/docs/#\\_list\\_stored\\_queries](https://www.stardog.com/docs/#_list_stored_queries) [https://www.stardog.com/docs/#\\_managing\\_stored\\_](https://www.stardog.com/docs/#_managing_stored_queries)

#### \_\_init\_\_(*name*, *client*, *details=None*) Initializes a stored query.

Use [stardog.admin.Admin.stored\\_query\(\)](#page-27-2), [stardog.admin.Admin.stored\\_queries\(\)](#page-27-3), or [stardog.admin.Admin.new\\_stored\\_query\(\)](#page-25-1) instead of constructing manually.

#### property creator

The creator of the stored query.

# property database

The database the stored query applies to.

# delete()

Deletes the Stored Query.

### property description

The description of the stored query.

#### property name

The name of the stored query.

#### property query

The text of the stored query.

#### property reasoning

The value of the reasoning property.

#### property shared

The value of the shared property.

# update(*\*\*options*)

Updates the Stored Query.

**Parameters** \*\*options  $(str)$  – Named arguments to update.

<span id="page-34-1"></span>Update description

>>> stored\_query.update(description='this query finds all the relevant...')

# <span id="page-34-0"></span>class stardog.admin.User(*name*, *client*)

Bases: object

# **See also:**

[https://www.stardog.com/docs/#\\_security](https://www.stardog.com/docs/#_security)

\_\_init\_\_(*name*, *client*) Initializes a User.

> Use [stardog.admin.Admin.user\(\)](#page-27-4), [stardog.admin.Admin.users\(\)](#page-27-5), or [stardog.admin.Admin.](#page-25-2) [new\\_user\(\)](#page-25-2) instead of constructing manually.

# add\_permission(*action*, *resource\_type*, *resource*)

Add a permission to the user.

# **See also:**

[https://www.stardog.com/docs/#\\_permissions](https://www.stardog.com/docs/#_permissions)

#### **Parameters**

- $action (str) Action type (e.g., 'read', 'write')$
- resource\_type  $(str)$  Resource type  $(e.g., 'user', 'db')$
- resource  $(str)$  Target resource (e.g., 'username', '\*')

### **Examples**

```
>>> user.add_permission('read', 'user', 'username')
>>> user.add_permission('write', '*', '*')
```
# add\_role(*role*)

Adds an existing role to the user.

**Parameters role** (str or [Role](#page-32-0)) – The role to add or its name

# **Examples**

```
>>> user.add_role('reader')
>>> user.add_role(admin.role('reader'))
```
# delete()

Deletes the user.

# effective\_permissions()

Gets the user's effective permissions.

**Returns** User effective permissions

#### **Return type** dict

# <span id="page-35-0"></span>is\_enabled()

Checks if the user is enabled.

**Returns** User activation state

#### **Return type** bool

#### is\_superuser()

Checks if the user is a super user.

**Returns** Superuser state

### **Return type** bool

#### property name

The user name.

**Type** str

# permissions()

Gets the user permissions.

#### **See also:**

[https://www.stardog.com/docs/#\\_permissions](https://www.stardog.com/docs/#_permissions)

**Returns** User permissions

#### **Return type** dict

#### remove\_permission(*action*, *resource\_type*, *resource*) Removes a permission from the user.

#### **See also:**

[https://www.stardog.com/docs/#\\_permissions](https://www.stardog.com/docs/#_permissions)

#### **Parameters**

- $action (str) Action type (e.g., 'read', 'write')$
- resource\_type  $(str)$  Resource type (e.g., 'user', 'db')
- resource  $(str)$  Target resource (e.g., 'username', '\*')

#### **Examples**

```
>>> user.remove_permission('read', 'user', 'username')
>>> user.remove_permission('write', '*', '*')
```
# remove\_role(*role*)

Removes a role from the user.

Parameters role (str or [Role](#page-32-0)) – The role to remove or its name

#### **Examples**

```
>>> user.remove_role('reader')
>>> user.remove_role(admin.role('reader'))
```
#### roles()

Gets all the User's roles.

# **Returns** list[Role]

<span id="page-36-1"></span>set\_enabled(*enabled*)

Enables or disables the user.

Parameters enabled (bool) – Desired User state

set\_password(*password*)

Sets a new password.

#### **Parameters** password (str) –

set\_roles(*\*roles*)

Sets the roles of the user.

#### **Parameters** \*roles (str or [Role](#page-32-0)) – The roles to add the User to

#### **Examples**

>>> user.set\_roles('reader', admin.role('writer'))

<span id="page-36-0"></span>class stardog.admin.VirtualGraph(*name*, *client*)

Bases: object

Virtual Graph

# **See also:**

[https://www.stardog.com/docs/#\\_structured\\_data](https://www.stardog.com/docs/#_structured_data)

# \_\_init\_\_(*name*, *client*)

Initializes a virtual graph.

Use [stardog.admin.Admin.virtual\\_graph\(\)](#page-28-2), [stardog.admin.Admin.virtual\\_graphs\(\)](#page-28-3), or [stardog.admin.Admin.new\\_virtual\\_graph\(\)](#page-25-3) instead of constructing manually.

# available()

Checks if the Virtual Graph is available.

**Returns** Availability state

#### **Return type** bool

# delete()

Deletes the Virtual Graph.

#### get\_database()

Gets database associated with the VirtualGraph.

**Returns** Database name

#### **Return type** string

# get\_datasource()

Gets datasource associated with the VG

**Returns** datasource name

# info()

Gets Virtual Graph info.

**Returns** Info

# **Return type** dict

### <span id="page-37-2"></span>mappings(*content\_type='text/turtle'*)

Gets the Virtual Graph mappings (Deprecated, see mappings\_string instead).

#### **Parameters**

• content\_type  $(str)$  – Content type for results.

• 'text/turtle' (Defaults to) –

**Returns** Mappings in given content type

### **Return type** bytes

### mappings\_string(*syntax='STARDOG'*)

Returns graph mappings as RDF :param syntax: The desired RDF syntax of the mappings (STARDOG, R2RML, or SMS2). :type syntax: str :param Defaults to 'STARDOG':

**Returns** Mappings in given content type

**Return type** string

#### property name

The name of the virtual graph.

#### options()

Gets Virtual Graph options.

**Returns** Options

**Return type** dict

update(*name*, *mappings*, *options={}*, *datasource=None*, *db=None*) Updates the Virtual Graph.

#### **Parameters**

- **name**  $(str)$  The new name
- mappings ([Content](#page-37-1)) New mapping contents
- options  $(dict)$  New options

#### **Examples**

```
>>> vg.update('users', File('mappings.ttl'),
             {'jdbc.driver': 'com.mysql.jdbc.Driver'})
```
# <span id="page-37-0"></span>**2.3 stardog.content**

Content that can be loaded into Stardog.

```
class stardog.content.Content
```
Bases: object

Content base class.

class stardog.content.File(*file=None*, *content\_type=None*, *content\_encoding=None*, *name=None*, *fname=None*)

Bases: [stardog.content.Content](#page-37-1)

File-based content.

<span id="page-38-2"></span>\_\_init\_\_(*file=None*, *content\_type=None*, *content\_encoding=None*, *name=None*, *fname=None*) Initializes a File object.

#### **Parameters**

- fname  $(str)$  Filename
- **content\_type** (str, optional) Content type. It will be automatically detected from the filename
- content\_encoding (str, optional) Content encoding. It will be automatically detected from the filename
- name (str, optional) Object name. It will be automatically detected from the filename

# **Examples**

```
>>> File('data.ttl')
>>> File('data.doc', 'application/msword')
```
#### data()

<span id="page-38-0"></span>class stardog.content.ImportFile(*file*, *input\_type=None*, *content\_type=None*, *content\_encoding=None*, *separator=None*, *name=None*)

```
Bases: stardog.content.Content
```
File-based content for Delimited and JSON file.

```
__init__(file, input_type=None, content_type=None, content_encoding=None, separator=None,
          name=None)
```
Initializes a File object.

#### **Parameters**

- file  $(str)$  Filename
- input\_type  $(str)$  DELIMITED or JSON
- content\_type  $(str, optional)$  Content type
- content\_encoding (str, optional) Content encoding
- separator  $(str)$  Required if it's DELIMITED CONTENT
- name (str, optional) Object name It will be automatically detected from the filename, if possible otherwise it will default to system default

# **Examples**

```
>>> ImportFile('data.csv')
>>> ImportFile('data.tsv')
>>> ImportFile('data.txt','DELIMITED'," " )
>>> MappingFile('data.json')
```
# data()

<span id="page-38-1"></span>class stardog.content.ImportRaw(*content*, *input\_type=None*, *separator=None*, *content\_type=None*, *content\_encoding=None*, *name=None*)

Bases: [stardog.content.Content](#page-37-1)

<span id="page-39-1"></span>User-defined content.

\_\_init\_\_(*content*, *input\_type=None*, *separator=None*, *content\_type=None*, *content\_encoding=None*, *name=None*)

Initializes a Raw object.

# **Parameters**

- content  $(obj)$  Object representing the content (e.g., str, file)
- input\_type  $(str)$  DELIMITED or JSON
- separator  $(str)$  Required if it's DELIMITED CONTENT
- content\_type  $(str, optimal)$  Content type
- content\_encoding (str, optional) Content encoding
- name  $(str, optional)$  Object name
- filename (if name is provided like a pseudo)  $-$
- data.csv $(ie)$  –
- data.tsv –
- data.json  $(or)$  –
- most (it will auto-detect) –
- parameter  $(required)$  –
- them. (otherwise you must specify) –

#### **Examples**

```
>>> ImportRaw('a,b,c', name='data.csv')
>>> ImportRaw('a b c', name='data.tsv')
>>> ImportRaw({'foo':'bar'}, name='data.json')
```
#### data()

```
class stardog.content.MappingFile(file: str, syntax=None, name=None)
     Bases: stardog.content.Content
```
File-based content.

\_\_init\_\_(*file: str*, *syntax=None*, *name=None*) Initializes a File object.

#### **Parameters**

- file  $(str)$  Filename
- syntax  $(str, optimal)$  Whether it r2rml or sms type. It will be automatically detected from the filename, if possible otherwise it will default to system default

```
>>> MappingFile('data.sms')
>>> MappingFile('data.sms2')
>>> MappingFile('data.rq')
>>> MappingFile('data.r2rml')
```
# data()

```
class stardog.content.MappingRaw(content, syntax=None, name=None)
     Bases: stardog.content.Content
```
User-defined Mapping.

```
__init__(content, syntax=None, name=None)
     Initializes a Raw object.
```
**Args:** content (str): Mapping in raw form syntax (str, optional): Whether it r2rml or sms type.

If not provided, it will try to detect it from name if provided, otherwise from the content itselft

name (str, optional): Object name

# **Examples:**

>>> MappingRaw('''MAPPING

**FROM SQL {** SELECT \* FROM *benchmark*.`person`

} TO {

?subject rdf:type :person

**} WHERE {** BIND(template(["http://api.stardog.com/person/](http://api.stardog.com/person)nr={nr}") AS ?subject)

}"')

#### data()

```
class stardog.content.Raw(content, content_type=None, content_encoding=None, name=None)
     Bases: stardog.content.Content
```
User-defined content.

\_\_init\_\_(*content*, *content\_type=None*, *content\_encoding=None*, *name=None*) Initializes a Raw object.

#### **Parameters**

- **content**  $(obj)$  Object representing the content (e.g., str, file)
- content\_type  $(str, optional)$  Content type
- content\_encoding (str, optional) Content encoding
- name  $(str, optional)$  Object name

```
>>> Raw(':luke a :Human', 'text/turtle', name='data.ttl')
>>> Raw(':üãäoñr a :Employee .'.encode('utf-8'), 'text/turtle')
```
data()

class stardog.content.URL(*url*, *content\_type=None*, *content\_encoding=None*, *name=None*) Bases: [stardog.content.Content](#page-37-1)

Url-based content.

```
__init__(url, content_type=None, content_encoding=None, name=None)
     Initializes a URL object.
```
**Parameters**

- url  $(str) Ur$
- content\_type (str, optional) Content type. It will be automatically detected from the url
- content\_encoding (str, optional) Content encoding. It will be automatically detected from the filename
- name (str, optional) Object name. It will be automatically detected from the url

# **Examples**

```
>>> URL('http://example.com/data.ttl')
>>> URL('http://example.com/data.doc', 'application/msword')
```
data()

# <span id="page-41-0"></span>**2.4 stardog.exceptions**

<span id="page-41-2"></span>exception stardog.exceptions.StardogException(*message*, *http\_code=None*, *stardog\_code=None*) Bases: Exception

General Stardog Exceptions

<span id="page-41-1"></span>exception stardog.exceptions.TransactionException(*message*, *http\_code=None*, *stardog\_code=None*) Bases: [stardog.exceptions.StardogException](#page-41-2)

Transaction Exceptions

# **CHAPTER**

# **THREE**

# **INDICES AND TABLES**

- <span id="page-42-0"></span>• genindex
- modindex
- search

# **PYTHON MODULE INDEX**

<span id="page-44-0"></span>s

stardog.admin, [16](#page-19-0) stardog.connection, [5](#page-8-1) stardog.content, [34](#page-37-0) stardog.exceptions, [38](#page-41-0)

# **INDEX**

# <span id="page-46-0"></span>Symbols

\_\_init\_\_() (*stardog.admin.Admin method*), [16](#page-19-1) \_\_init\_\_() (*stardog.admin.Cache method*), [25](#page-28-4) \_\_init\_\_() (*stardog.admin.CacheTarget method*), [25](#page-28-4) \_\_init\_\_() (*stardog.admin.DataSource method*), [26](#page-29-1) \_\_init\_\_() (*stardog.admin.Database method*), [27](#page-30-1) \_\_init\_\_() (*stardog.admin.Role method*), [29](#page-32-1) \_\_init\_\_() (*stardog.admin.StoredQuery method*), [30](#page-33-1) \_\_init\_\_() (*stardog.admin.User method*), [31](#page-34-1) \_\_init\_\_() (*stardog.admin.VirtualGraph method*), [33](#page-36-1) \_\_init\_\_() (*stardog.connection.Connection method*), [5](#page-8-2) \_\_init\_\_() (*stardog.connection.Docs method*), [11](#page-14-1) \_\_init\_\_() (*stardog.connection.GraphQL method*), [12](#page-15-1) \_\_init\_\_() (*stardog.connection.ICV method*), [14](#page-17-1) \_\_init\_\_() (*stardog.content.File method*), [34](#page-37-2) \_\_init\_\_() (*stardog.content.ImportFile method*), [35](#page-38-2) \_\_init\_\_() (*stardog.content.ImportRaw method*), [36](#page-39-1) \_\_init\_\_() (*stardog.content.MappingFile method*), [36](#page-39-1) \_\_init\_\_() (*stardog.content.MappingRaw method*), [37](#page-40-1) \_\_init\_\_() (*stardog.content.Raw method*), [37](#page-40-1) \_\_init\_\_() (*stardog.content.URL method*), [38](#page-41-3)

# A

add() (*stardog.connection.Connection method*), [5](#page-8-2) add() (*stardog.connection.Docs method*), [11](#page-14-1) add() (*stardog.connection.ICV method*), [14](#page-17-1) add\_namespace() (*stardog.admin.Database method*), [27](#page-30-1) add\_permission() (*stardog.admin.Role method*), [29](#page-32-1) add\_permission() (*stardog.admin.User method*), [31](#page-34-1) add\_role() (*stardog.admin.User method*), [31](#page-34-1) add\_schema() (*stardog.connection.GraphQL method*), [13](#page-16-0) Admin (*class in stardog.admin*), [16](#page-19-1) alive() (*stardog.admin.Admin method*), [16](#page-19-1) ask() (*stardog.connection.Connection method*), [6](#page-9-0) available() (*stardog.admin.DataSource method*), [26](#page-29-1) available() (*stardog.admin.VirtualGraph method*), [33](#page-36-1)

# B

backup() (*stardog.admin.Database method*), [27](#page-30-1) backup\_all() (*stardog.admin.Admin method*), [16](#page-19-1) begin() (*stardog.connection.Connection method*), [6](#page-9-0)

# $\Omega$

- Cache (*class in stardog.admin*), [25](#page-28-4)
- cache() (*stardog.admin.Admin method*), [16](#page-19-1)
- cache\_status() (*stardog.admin.Admin method*), [16](#page-19-1)
- cache\_targets() (*stardog.admin.Admin method*), [17](#page-20-0)
- cached\_graphs() (*stardog.admin.Admin method*), [17](#page-20-0)
- cached\_queries() (*stardog.admin.Admin method*), [17](#page-20-0)
- cached\_status() (*stardog.admin.Admin method*), [17](#page-20-0)
- CacheTarget (*class in stardog.admin*), [25](#page-28-4)
- clear() (*stardog.connection.Connection method*), [6](#page-9-0)
- clear() (*stardog.connection.Docs method*), [12](#page-15-1)
- clear() (*stardog.connection.ICV method*), [14](#page-17-1)
- clear\_schemas() (*stardog.connection.GraphQL method*), [13](#page-16-0)
- clear\_stored\_queries() (*stardog.admin.Admin method*), [17](#page-20-0)
- close() (*stardog.connection.Connection method*), [7](#page-10-1)
- cluster\_coordinator\_check() (*stardog.admin.Admin method*), [17](#page-20-0)
- cluster\_info() (*stardog.admin.Admin method*), [17](#page-20-0)
- cluster\_join() (*stardog.admin.Admin method*), [17](#page-20-0)
- cluster\_list\_standby\_nodes() (*stardog.admin.Admin method*), [17](#page-20-0)
- cluster\_revoke\_standby\_access() (*stardog.admin.Admin method*), [17](#page-20-0)
- cluster\_shutdown() (*stardog.admin.Admin method*), [17](#page-20-0)
- cluster\_start\_readonly() (*stardog.admin.Admin method*), [17](#page-20-0)
- cluster\_status() (*stardog.admin.Admin method*), [17](#page-20-0)
- cluster\_stop\_readonly() (*stardog.admin.Admin method*), [18](#page-21-2)
- commit() (*stardog.connection.Connection method*), [7](#page-10-1)
- Connection (*class in stardog.connection*), [5](#page-8-2)
- Content (*class in stardog.content*), [34](#page-37-2)
- convert() (*stardog.connection.ICV method*), [14](#page-17-1)
- copy() (*stardog.admin.Database method*), [27](#page-30-1)
- creator (*stardog.admin.StoredQuery property*), [30](#page-33-1)

# D

data() (*stardog.content.File method*), [35](#page-38-2) data() (*stardog.content.ImportFile method*), [35](#page-38-2) data() (*stardog.content.ImportRaw method*), [36](#page-39-1) data() (*stardog.content.MappingFile method*), [37](#page-40-1) data() (*stardog.content.MappingRaw method*), [37](#page-40-1) data() (*stardog.content.Raw method*), [38](#page-41-3) data() (*stardog.content.URL method*), [38](#page-41-3) Database (*class in stardog.admin*), [27](#page-30-1) database (*stardog.admin.StoredQuery property*), [30](#page-33-1) database() (*stardog.admin.Admin method*), [18](#page-21-2) databases() (*stardog.admin.Admin method*), [18](#page-21-2) DataSource (*class in stardog.admin*), [26](#page-29-1) datasource() (*stardog.admin.Admin method*), [18](#page-21-2) datasources() (*stardog.admin.Admin method*), [18](#page-21-2) datasources\_info() (*stardog.admin.Admin method*), [18](#page-21-2) delete() (*stardog.admin.DataSource method*), [26](#page-29-1) delete() (*stardog.admin.Role method*), [29](#page-32-1) delete() (*stardog.admin.StoredQuery method*), [30](#page-33-1) delete() (*stardog.admin.User method*), [31](#page-34-1) delete() (*stardog.admin.VirtualGraph method*), [33](#page-36-1) delete() (*stardog.connection.Docs method*), [12](#page-15-1) description (*stardog.admin.StoredQuery property*), [30](#page-33-1) Docs (*class in stardog.connection*), [11](#page-14-1) docs() (*stardog.connection.Connection method*), [7](#page-10-1) drop() (*stardog.admin.Cache method*), [25](#page-28-4) drop() (*stardog.admin.Database method*), [27](#page-30-1)

# E

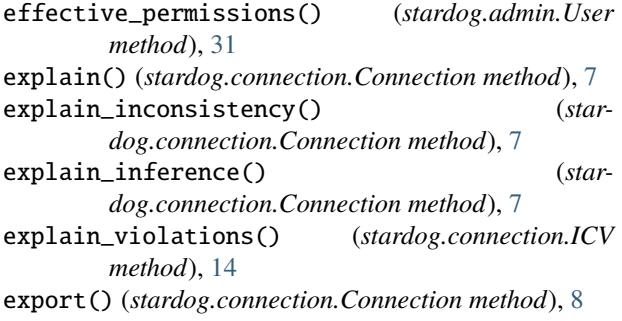

# F

File (*class in stardog.content*), [34](#page-37-2)

# G

```
get() (stardog.connection.Docs method), 12
get_all_metadata_properties() (star-
       dog.admin.Admin method), 18
get_all_options() (stardog.admin.Database
       method), 27
get_database() (stardog.admin.VirtualGraph
       method), 33
```
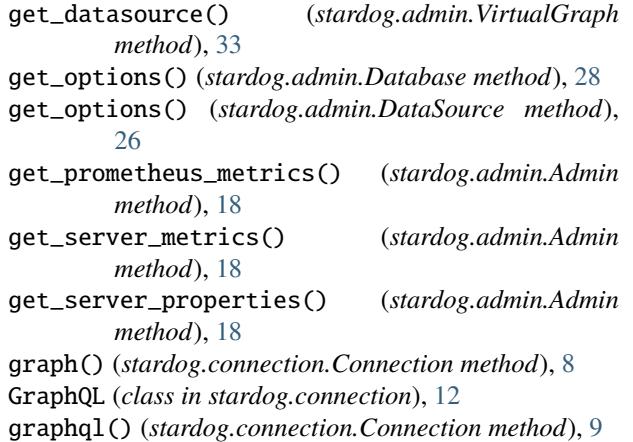

# H

healthcheck() (*stardog.admin.Admin method*), [18](#page-21-2)

# I

ICV (*class in stardog.connection*), [14](#page-17-1) icv() (*stardog.connection.Connection method*), [9](#page-12-2) import\_file() (*stardog.admin.Admin method*), [18](#page-21-2) import\_namespaces() (*stardog.admin.Database method*), [28](#page-31-0) import\_virtual\_graph() (*stardog.admin.Admin method*), [19](#page-22-0) ImportFile (*class in stardog.content*), [35](#page-38-2) ImportRaw (*class in stardog.content*), [35](#page-38-2) info() (*stardog.admin.CacheTarget method*), [25](#page-28-4) info() (*stardog.admin.DataSource method*), [26](#page-29-1) info() (*stardog.admin.VirtualGraph method*), [33](#page-36-1) is\_consistent() (*stardog.connection.Connection method*), [9](#page-12-2) is\_enabled() (*stardog.admin.User method*), [31](#page-34-1) is\_superuser() (*stardog.admin.User method*), [32](#page-35-0) is\_valid() (*stardog.connection.ICV method*), [15](#page-18-0)

# K

kill\_query() (*stardog.admin.Admin method*), [19](#page-22-0)

# L

list() (*stardog.connection.ICV method*), [15](#page-18-0)

# M

MappingFile (*class in stardog.content*), [36](#page-39-1) MappingRaw (*class in stardog.content*), [37](#page-40-1) mappings() (*stardog.admin.VirtualGraph method*), [33](#page-36-1) mappings\_string() (*stardog.admin.VirtualGraph method*), [34](#page-37-2) materialize\_virtual\_graph() (*stardog.admin.Admin method*), [19](#page-22-0) module stardog.admin, [16](#page-19-1)

stardog.connection, [5](#page-8-2) stardog.content, [34](#page-37-2) stardog.exceptions, [38](#page-41-3)

# N

name (*stardog.admin.CacheTarget property*), [26](#page-29-1) name (*stardog.admin.Database property*), [28](#page-31-0) name (*stardog.admin.DataSource property*), [26](#page-29-1) name (*stardog.admin.Role property*), [29](#page-32-1) name (*stardog.admin.StoredQuery property*), [30](#page-33-1) name (*stardog.admin.User property*), [32](#page-35-0) name (*stardog.admin.VirtualGraph property*), [34](#page-37-2) namespaces() (*stardog.admin.Database method*), [28](#page-31-0) new\_cache\_target() (*stardog.admin.Admin method*), [20](#page-23-3) new\_cached\_graph() (*stardog.admin.Admin method*), [20](#page-23-3) new\_cached\_query() (*stardog.admin.Admin method*), [20](#page-23-3) new\_database() (*stardog.admin.Admin method*), [21](#page-24-1) new\_datasource() (*stardog.admin.Admin method*), [21](#page-24-1) new\_role() (*stardog.admin.Admin method*), [22](#page-25-4) new\_stored\_query() (*stardog.admin.Admin method*), [22](#page-25-4) new\_user() (*stardog.admin.Admin method*), [22](#page-25-4) new\_virtual\_graph() (*stardog.admin.Admin method*), [22](#page-25-4)

# O

offline() (*stardog.admin.Database method*), [28](#page-31-0) online() (*stardog.admin.Database method*), [28](#page-31-0) online() (*stardog.admin.DataSource method*), [26](#page-29-1) optimize() (*stardog.admin.Database method*), [28](#page-31-0) options() (*stardog.admin.VirtualGraph method*), [34](#page-37-2) orphan() (*stardog.admin.CacheTarget method*), [26](#page-29-1)

# P

paths() (*stardog.connection.Connection method*), [9](#page-12-2) permissions() (*stardog.admin.Role method*), [29](#page-32-1) permissions() (*stardog.admin.User method*), [32](#page-35-0)

# Q

queries() (*stardog.admin.Admin method*), [23](#page-26-0) query (*stardog.admin.StoredQuery property*), [30](#page-33-1) query() (*stardog.admin.Admin method*), [23](#page-26-0) query() (*stardog.connection.GraphQL method*), [13](#page-16-0)

# R

Raw (*class in stardog.content*), [37](#page-40-1) reasoning (*stardog.admin.StoredQuery property*), [30](#page-33-1) refresh() (*stardog.admin.Cache method*), [25](#page-28-4) refresh\_count() (*stardog.admin.DataSource method*), [26](#page-29-1)

refresh\_metadata() (*stardog.admin.DataSource method*), [26](#page-29-1) remove() (*stardog.admin.CacheTarget method*), [26](#page-29-1) remove() (*stardog.connection.Connection method*), [10](#page-13-0) remove() (*stardog.connection.ICV method*), [15](#page-18-0) remove\_namespace() (*stardog.admin.Database method*), [28](#page-31-0) remove\_permission() (*stardog.admin.Role method*), [29](#page-32-1) remove\_permission() (*stardog.admin.User method*), [32](#page-35-0) remove\_role() (*stardog.admin.User method*), [32](#page-35-0) remove\_schema() (*stardog.connection.GraphQL method*), [13](#page-16-0) repair() (*stardog.admin.Database method*), [28](#page-31-0) report() (*stardog.connection.ICV method*), [15](#page-18-0) restore() (*stardog.admin.Admin method*), [23](#page-26-0) Role (*class in stardog.admin*), [29](#page-32-1) role() (*stardog.admin.Admin method*), [24](#page-27-6) roles() (*stardog.admin.Admin method*), [24](#page-27-6) roles() (*stardog.admin.User method*), [32](#page-35-0)

rollback() (*stardog.connection.Connection method*), [10](#page-13-0)

# S

schema() (*stardog.connection.GraphQL method*), [13](#page-16-0) schemas() (*stardog.connection.GraphQL method*), [14](#page-17-1) select() (*stardog.connection.Connection method*), [10](#page-13-0) set\_enabled() (*stardog.admin.User method*), [33](#page-36-1) set\_options() (*stardog.admin.Database method*), [28](#page-31-0) set\_password() (*stardog.admin.User method*), [33](#page-36-1) set\_roles() (*stardog.admin.User method*), [33](#page-36-1) share() (*stardog.admin.DataSource method*), [26](#page-29-1) shared (*stardog.admin.StoredQuery property*), [30](#page-33-1) shutdown() (*stardog.admin.Admin method*), [24](#page-27-6) size() (*stardog.connection.Connection method*), [11](#page-14-1) size() (*stardog.connection.Docs method*), [12](#page-15-1) standby\_node\_pause() (*stardog.admin.Admin method*), [24](#page-27-6) standby\_node\_pause\_status() (*stardog.admin.Admin method*), [24](#page-27-6) stardog.admin module, [16](#page-19-1) stardog.connection module, [5](#page-8-2) stardog.content module, [34](#page-37-2) stardog.exceptions module, [38](#page-41-3) StardogException, [38](#page-41-3) status() (*stardog.admin.Cache method*), [25](#page-28-4) stored\_queries() (*stardog.admin.Admin method*), [24](#page-27-6) stored\_query() (*stardog.admin.Admin method*), [24](#page-27-6) StoredQuery (*class in stardog.admin*), [30](#page-33-1)

# T

TransactionException, [38](#page-41-3)

# U

update() (*stardog.admin.DataSource method*), [26](#page-29-1) update() (*stardog.admin.StoredQuery method*), [30](#page-33-1) update() (*stardog.admin.VirtualGraph method*), [34](#page-37-2) update() (*stardog.connection.Connection method*), [11](#page-14-1) URL (*class in stardog.content*), [38](#page-41-3) User (*class in stardog.admin*), [31](#page-34-1) user() (*stardog.admin.Admin method*), [24](#page-27-6) users() (*stardog.admin.Admin method*), [24](#page-27-6) users() (*stardog.admin.Role method*), [30](#page-33-1)

# V

validate() (*stardog.admin.Admin method*), [25](#page-28-4) verify() (*stardog.admin.Database method*), [28](#page-31-0) virtual\_graph() (*stardog.admin.Admin method*), [25](#page-28-4) virtual\_graphs() (*stardog.admin.Admin method*), [25](#page-28-4) VirtualGraph (*class in stardog.admin*), [33](#page-36-1)